## **Ad Hoc Patient Medication Reconciliation post-Downtime**

When a patient is created by Ad Hoc while the RxStation is in downtime, the Ad Hoc patient and the actual patient's record must be reconciled by the Nursing Staff after the downtime. Complete the following steps to reconcile an Ad Hoc patient with the actual patient's medical record.  $\begin{array}{|c|c|c|}\hline \multicolumn{1}{|c|}{\textbf{a}} & \multicolumn{1}{|c|}{\textbf{a}}\hline \multicolumn{1}{|c|}{\textbf{b}}\hline \multicolumn{1}{|c|}{\textbf{c}}\hline \multicolumn{1}{|c|}{\textbf{c}}\hline \multicolumn{1}{|c|}{\textbf{d}}\hline \multicolumn{1}{|c|}{\textbf{b}}\hline \multicolumn{1}{|c|}{\textbf{c}}\hline \multicolumn{1}{|c|}{\textbf{d}}\hline \multicolumn{1}{|c|}{\textbf{d}}\hline \multicolumn{1}{$ 

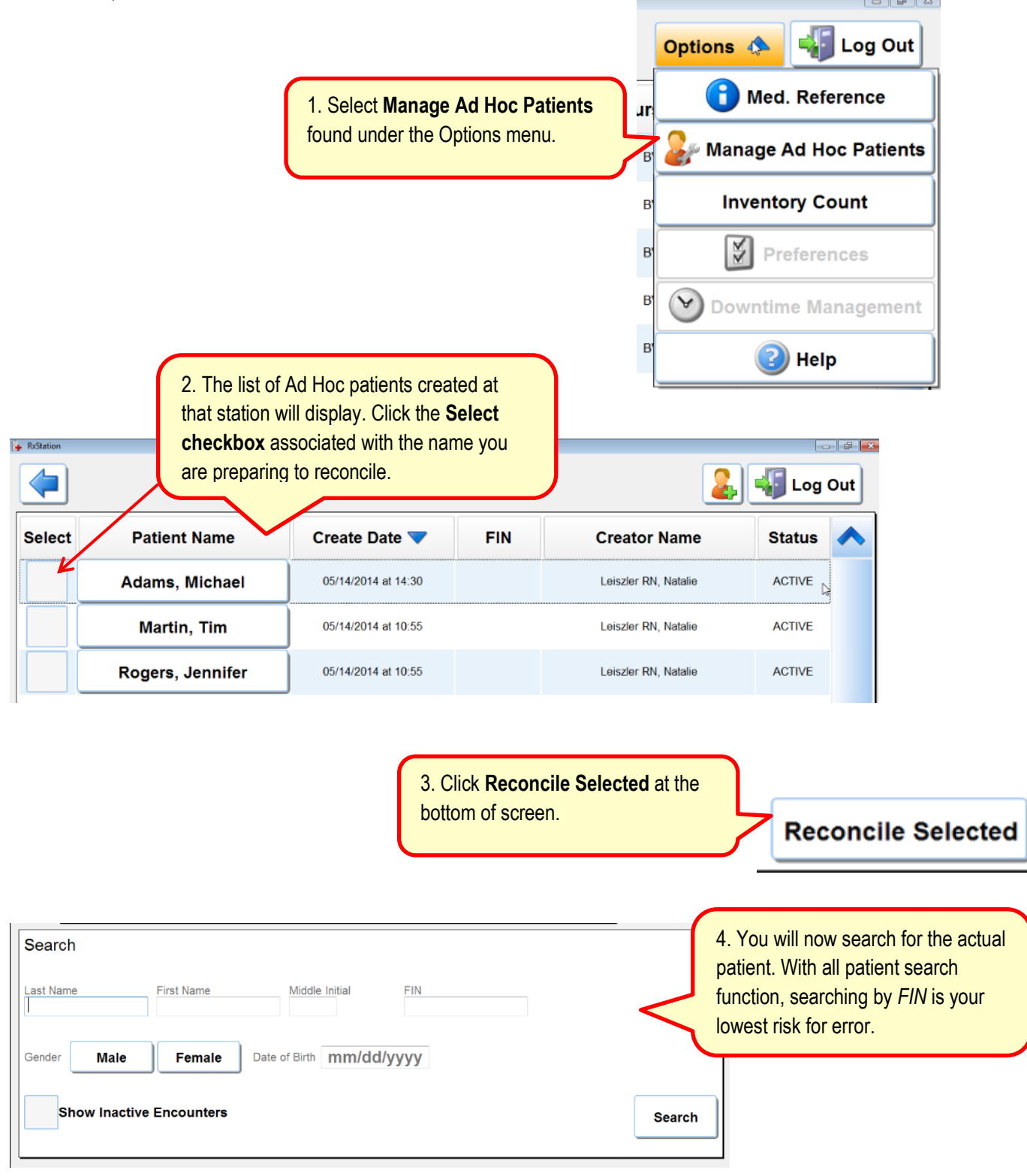

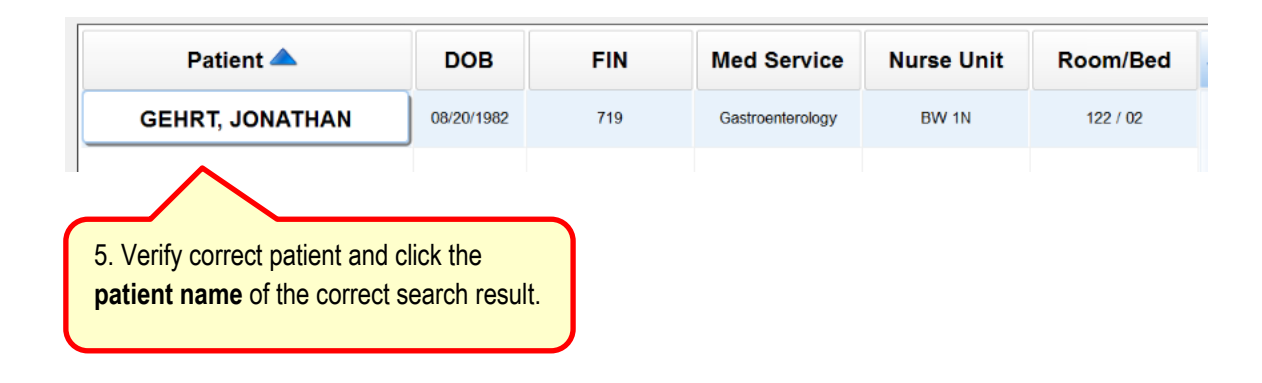

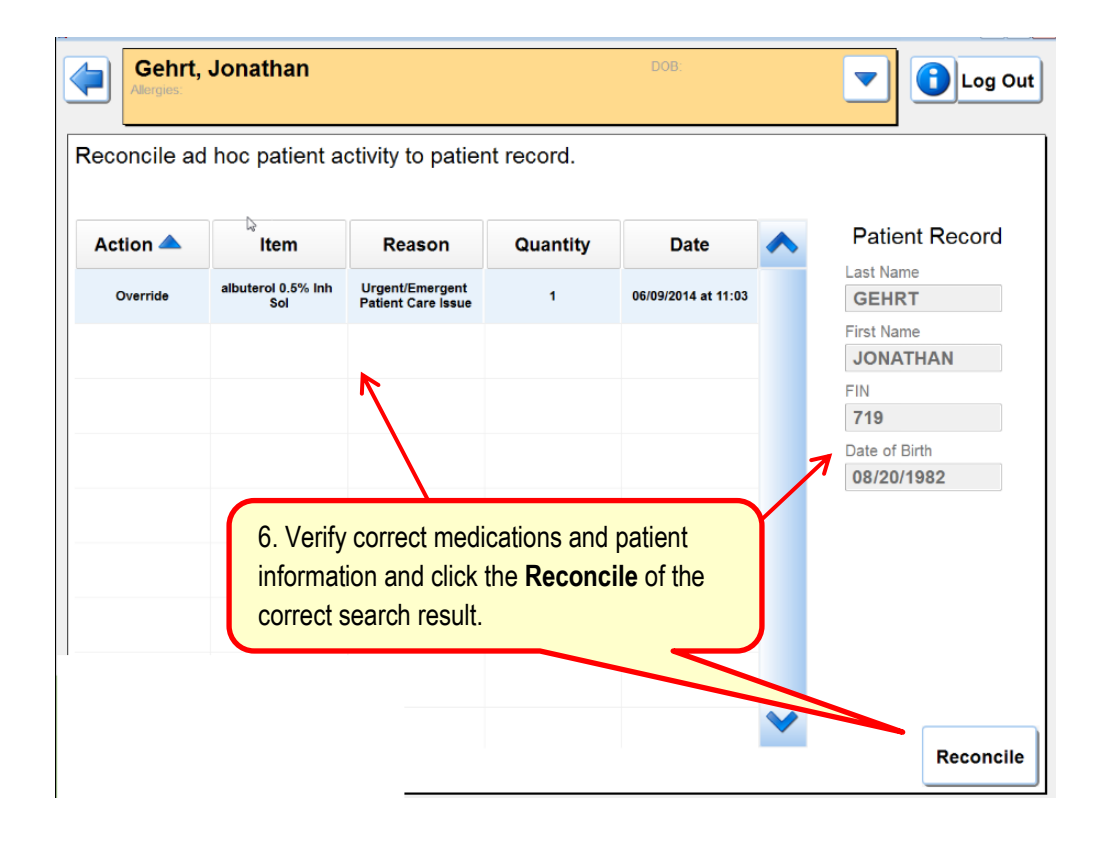

You have now completed the Ad Hoc patient medication reconciliation process.